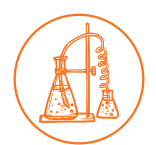

## CONNECTION GRAPHIC ORGANIZER

### **DESCRIPTION**

This activity provides a highly structured way for students to identify, organize, and process the connections they make with a text. Students are able to recognize and then categorize different types of connections: to their personal experience, to texts, and to the world.

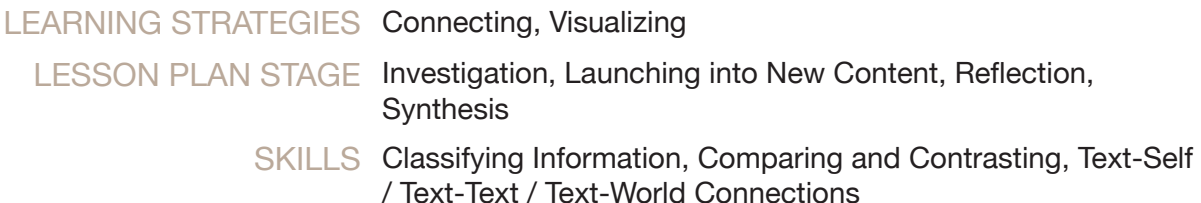

## **PREPARATION**

- Identify a text.
- Print and copy the attached graphic organizer. If needed, adapt it so that it better suits your needs.

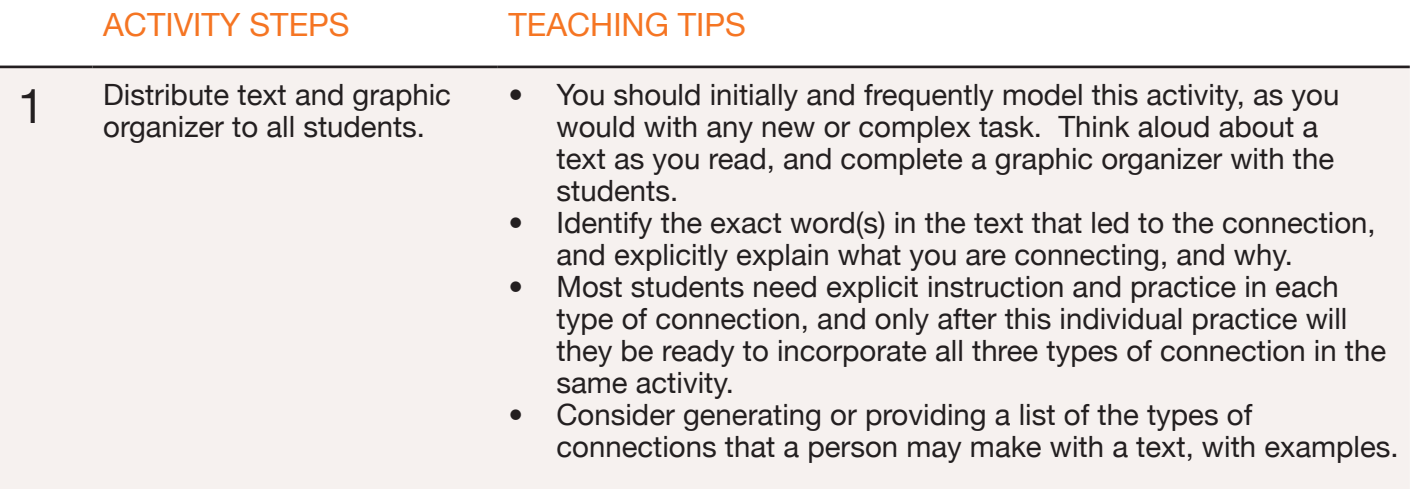

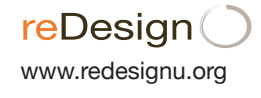

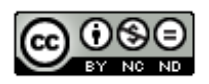

# CONNECTION GRAPHIC ORGANIZER

## ACTIVITY STEPS TEACHING TIPS

- 2 In small groups or individually, students read the text. As they read, they complete the chosen graphic organizer with the connections they notice between the text and themselves, texts and other texts, and text and the world.
- 3 Students synthesize and reflect on their connections, in writing, or in small group or large group discussion.

In writing or in discussion, students should respond to questions including:

- How do graphic organizers affect the way you make connections?
- How do they affect the way you remember connections?
- How do connections affect your feelings about the material?
- How do they affect your ability to remember what you learn?